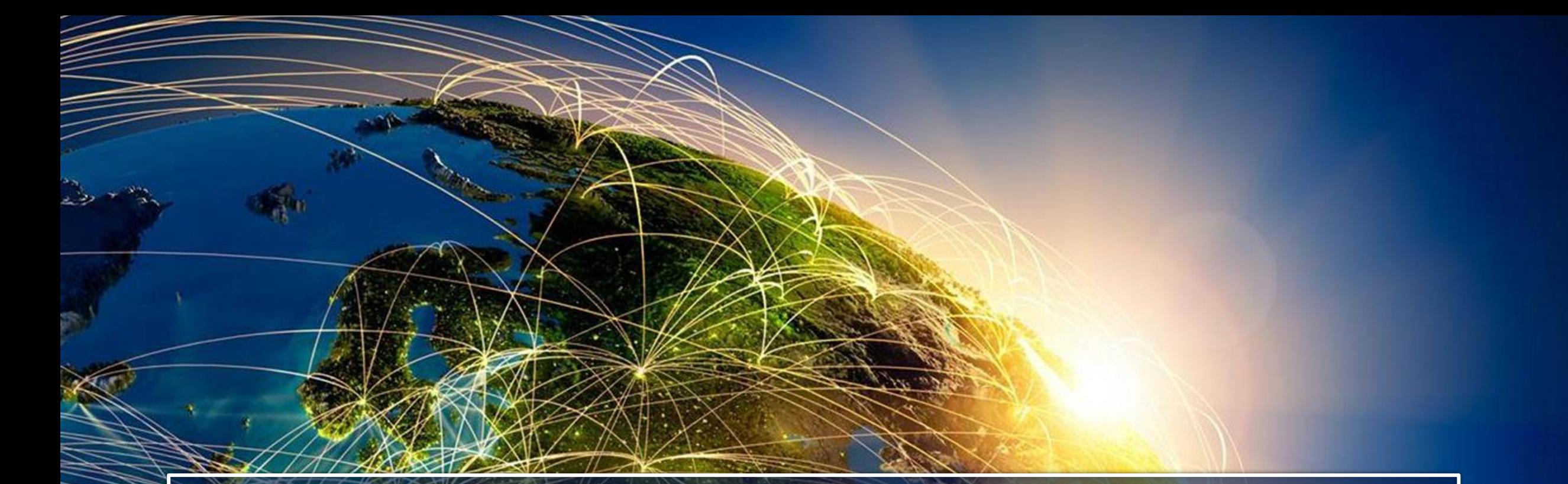

# **Геоанализ и моделирование в ГИС**

**Подготовила: Юшина Ю.А.**

 $\mathcal{A} = \mathcal{A}$  is the set of

# Обобщенная схема функционирования ГИС

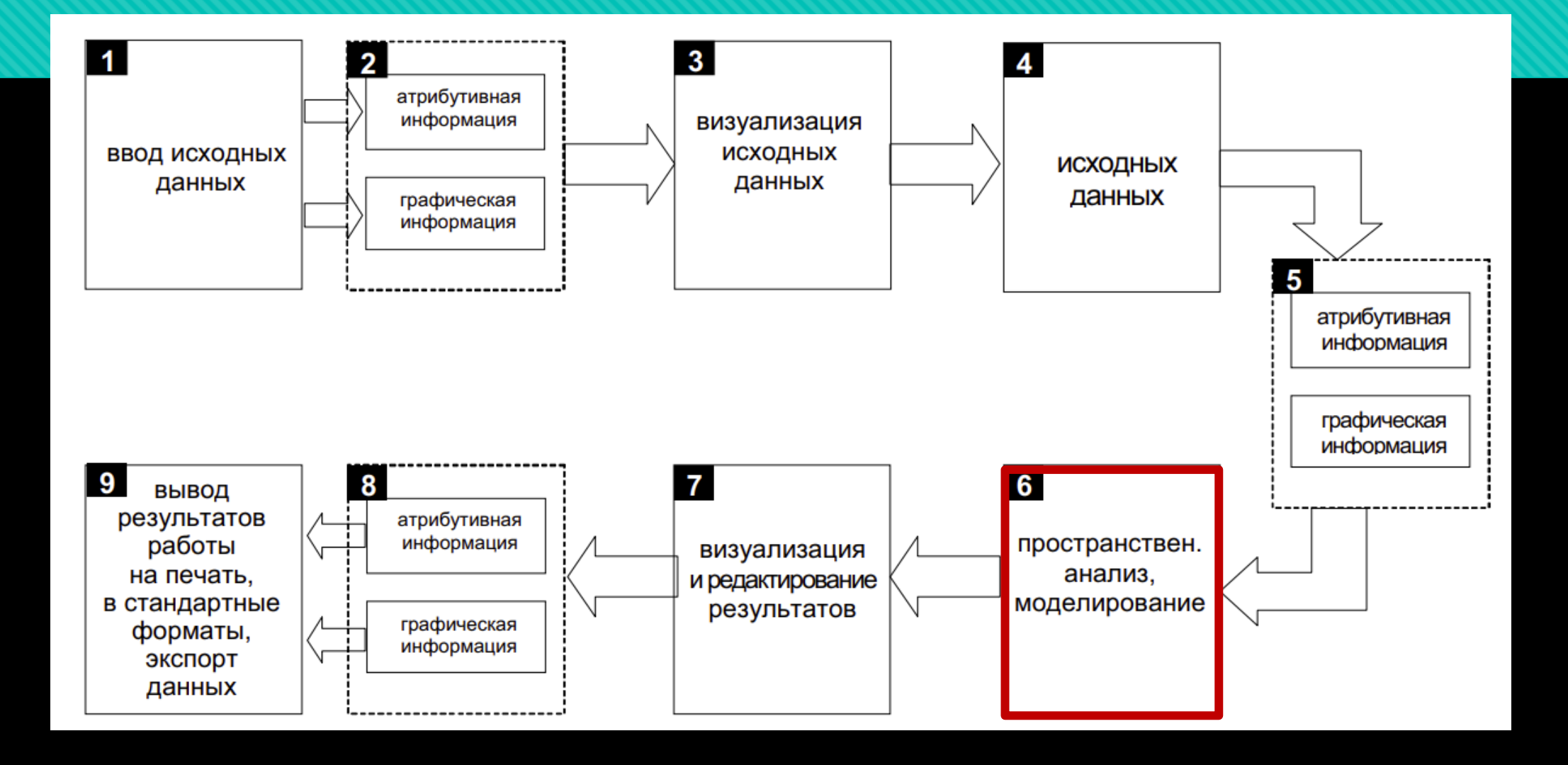

# **Векторный анализ в ГИС**

Используется при обработке цифровых векторных слоев с учетом атрибутов геообъектов при работе с дискретными географическими объектами, т.е. имеющими четкие границы в геопространстве.

# Основные виды векторного анализа в ГИС:

- ➢ элементарный пространственный анализ;
- ➢ пространственная статистика;
- ➢ расширенный пространственный анализ;
- ➢ сетевой анализ.

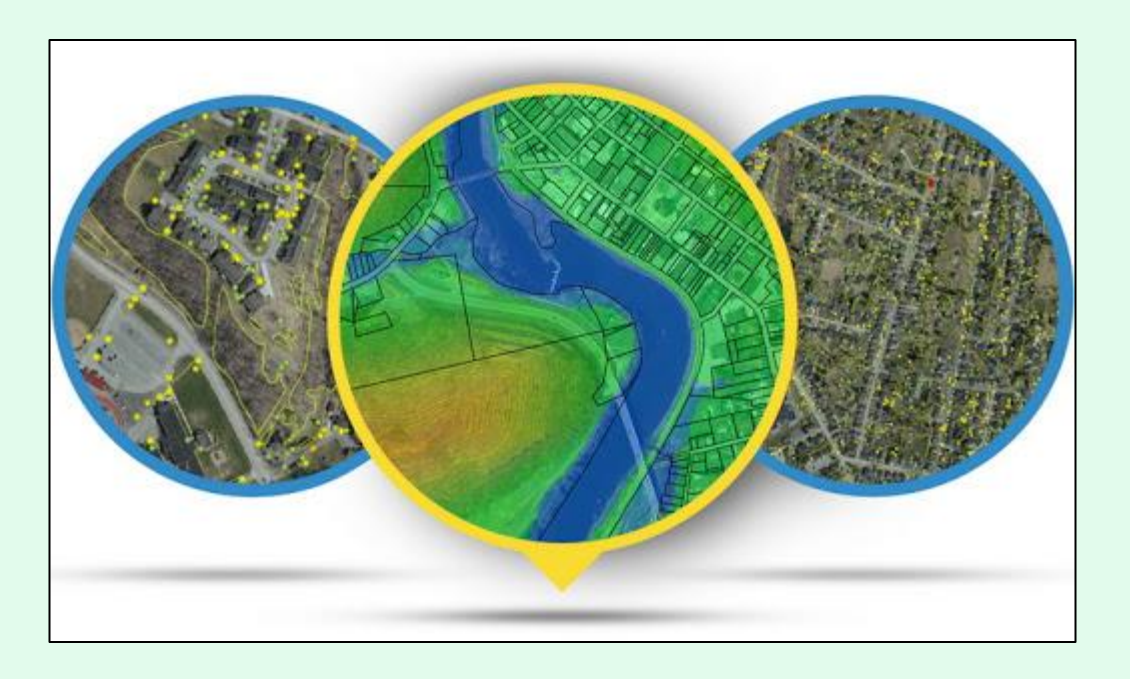

**Элементарный пространственный анализ** позволяет осуществлять просмотр векторных геообъектов (отображение позиции геообъекта на местности), анализ их атрибутов, картометрические измерения, составление тематических картограмм, картодиаграмм, картосхем, графиков и диаграмм по атрибутам векторов.

#### **Просмотр векторных объектов**

✓ удобная навигация;

✓ возможность выборки и идентификации геообъектов (создание запросов

Structured Query Language –  $SQL = \langle \rangle, \rangle, \rangle = \langle \langle \rangle,$  Like, And, Or, Not);

✓ совмещение в ГИС различных геоданных.

#### **Картометрические действия**

- определение расстояний между векторными геообъектами;
- ✓ определение координат точечных геообъектов;
- определение расстояний и длин линейных геообъектов;

✓ определение площадей и периметров полигональных геообъектов.

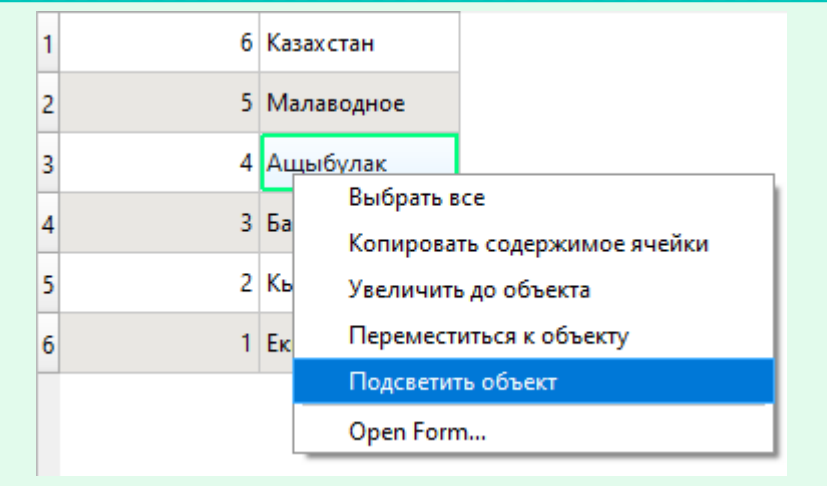

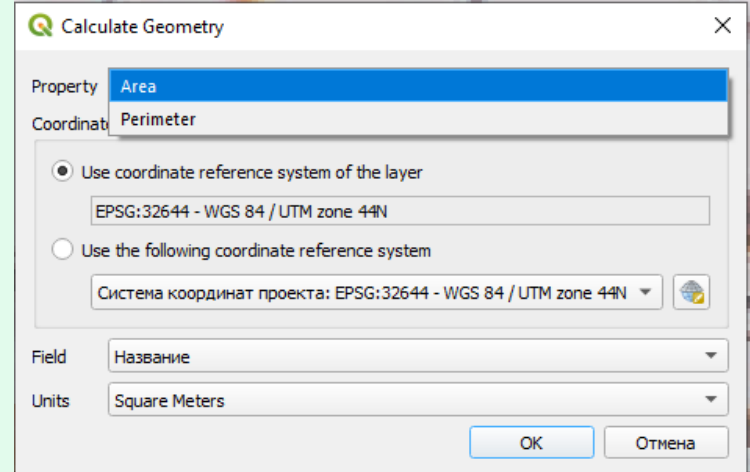

**Пространственная статистика,** включает статистическую обработку атрибутов, описательную статистику выборки, работу с базами атрибутивной информации, а также расширенные операции пространственной статистики.

✓ работа с базами атрибутивной информации

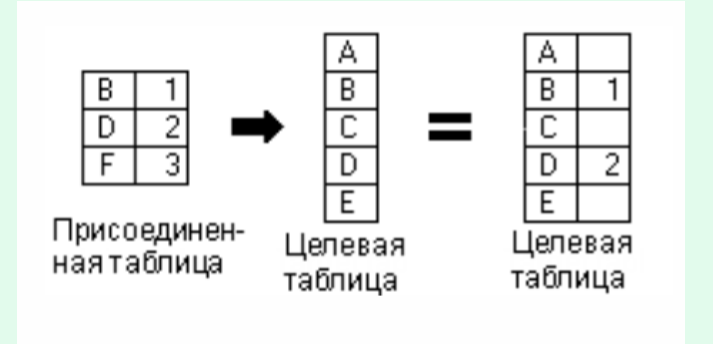

Соединении таблиц по умолчанию Соединении только с

D Присоединен-Целевая Целевая наятаблица таблица таблица

сопоставленными записями

Минимальное значение: 0.322 Максимальное значение: 0.38 Диапазон: 0.057999999999999996 Сумма: 0.702 Среднее значение: 0.351 Мелиана: 0.351 Стандартное отклонение: 0.028999999999999998 Коэффициент вариации: 0.08262108262108261 Меньшинство (наиболее редко встречающееся значение): 0.322 Большинство (наиболее часто встречающееся значение): 0.322 Первый квартиль: 0.322 Третий квартиль: 0.38 Межквартильный размах (IQR): 0.057999999999999996

✓ описательная статистика

## **Расширенный пространственный анализ:** анализ близости, генерализация, оверлейные

операции, переклассификация и районирование, геообработка.

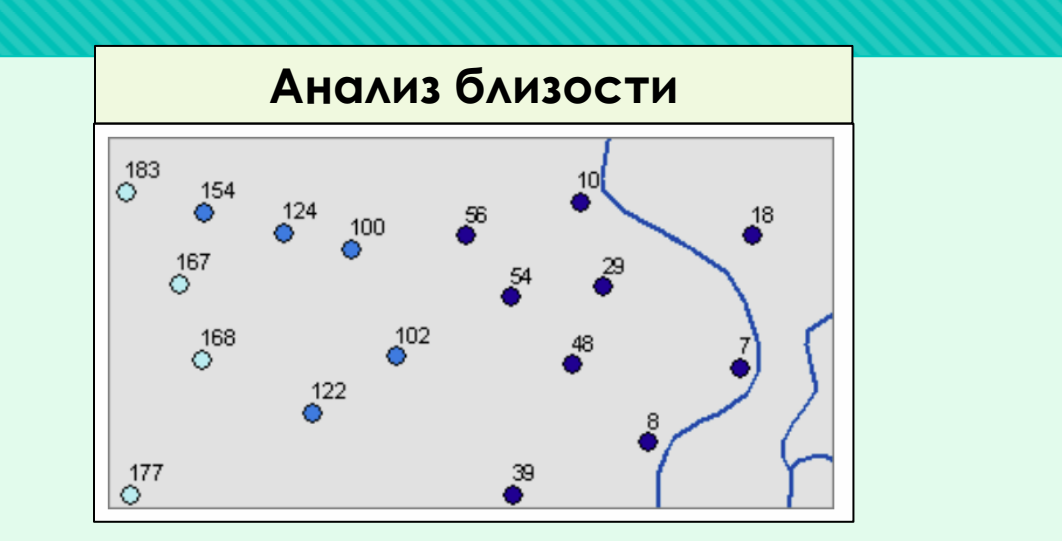

Точки обозначены градуированными цветами на основе расстояния от реки, и они надписаны значениями расстояний.

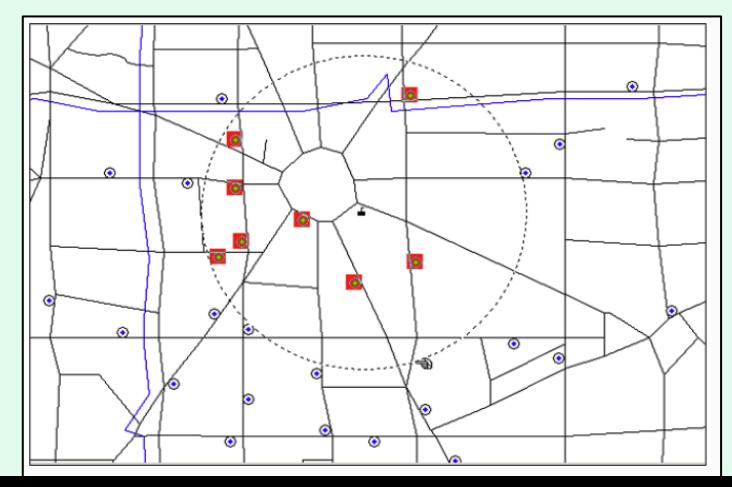

Выбор-в-круге

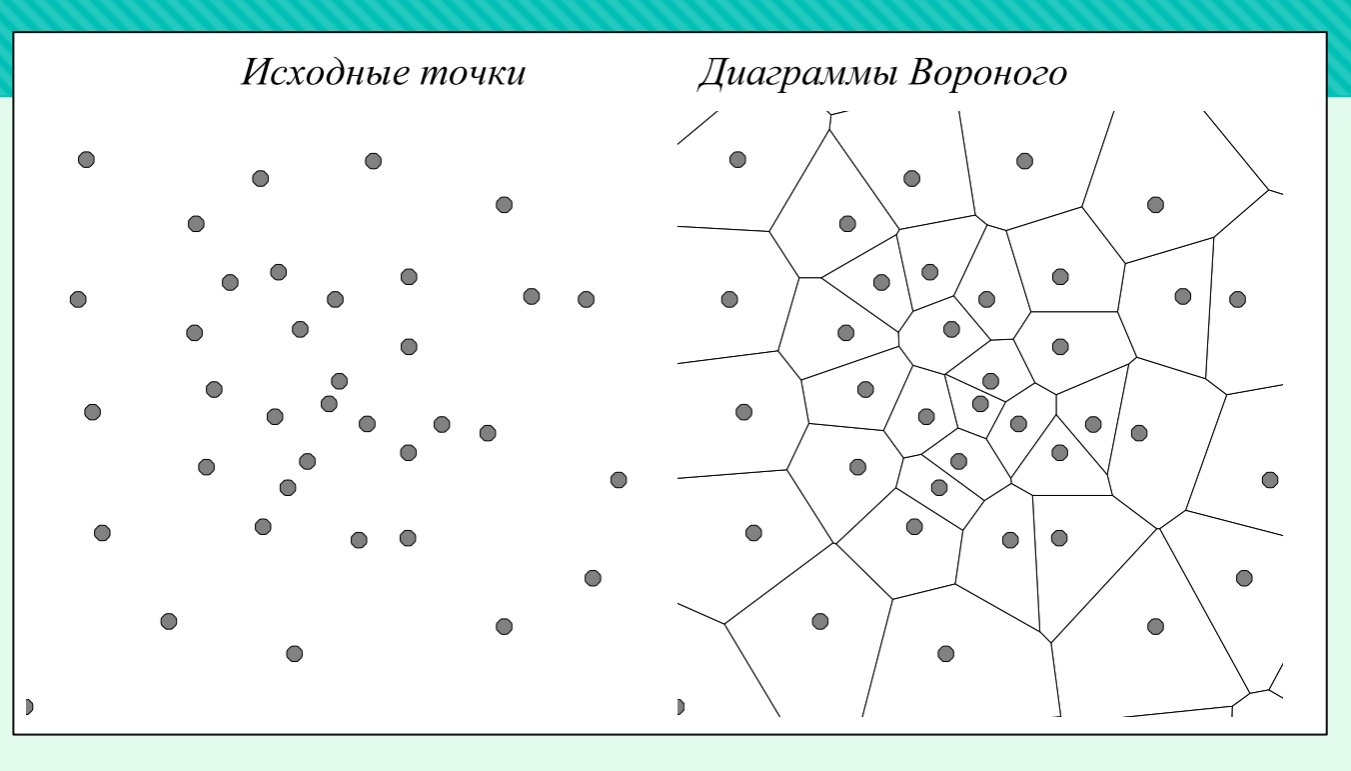

Анализ близости используется когда требуется определить области, любая точка внутри которых ближе к некоторой точке исходного множества, чем к любой другой. Такие области называют **зоны близости**/зоны влияния (полигоны Тиссена, диаграммы Вороного, диаграммы Дирихле).

R

Методы анализа пространственных

распределений точек: плотность

### Распределение точек

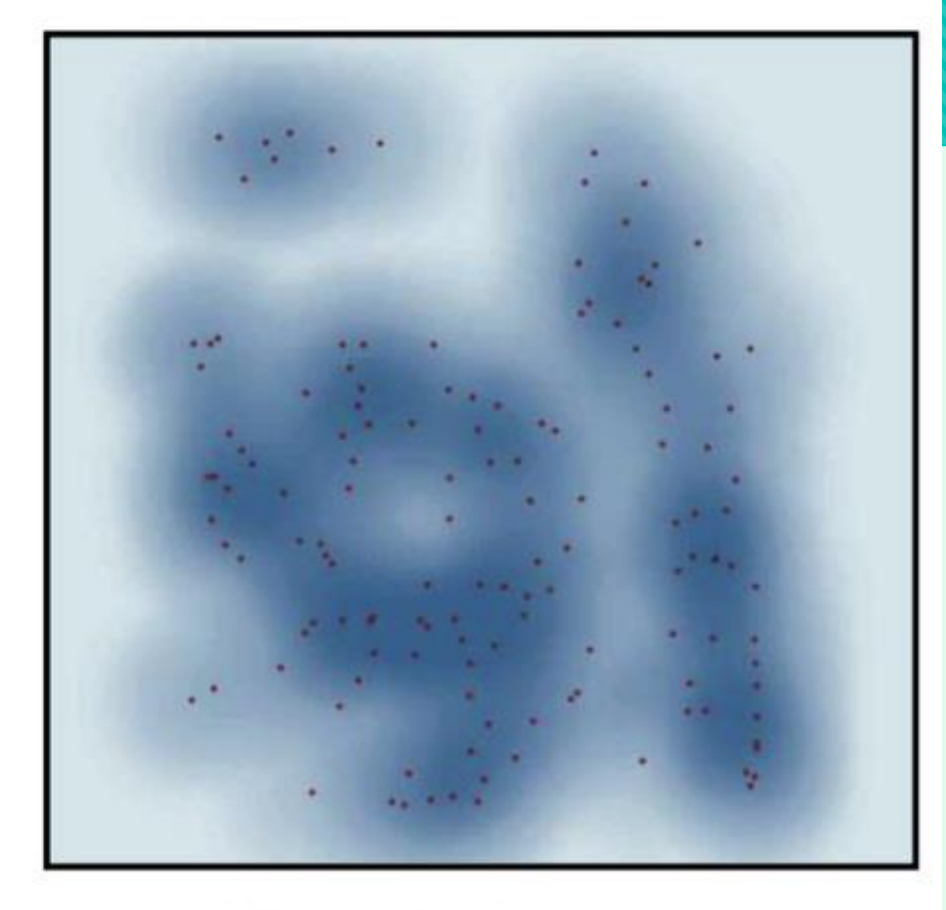

### Плотность точек

ПЛОТНОСТЬ = Число точек / Площадь

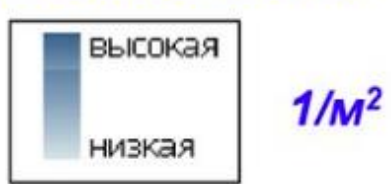

## **Буферные зоны** - полигоны, границы которых отстоят на

### определенное расстояние от границ исходных объектов

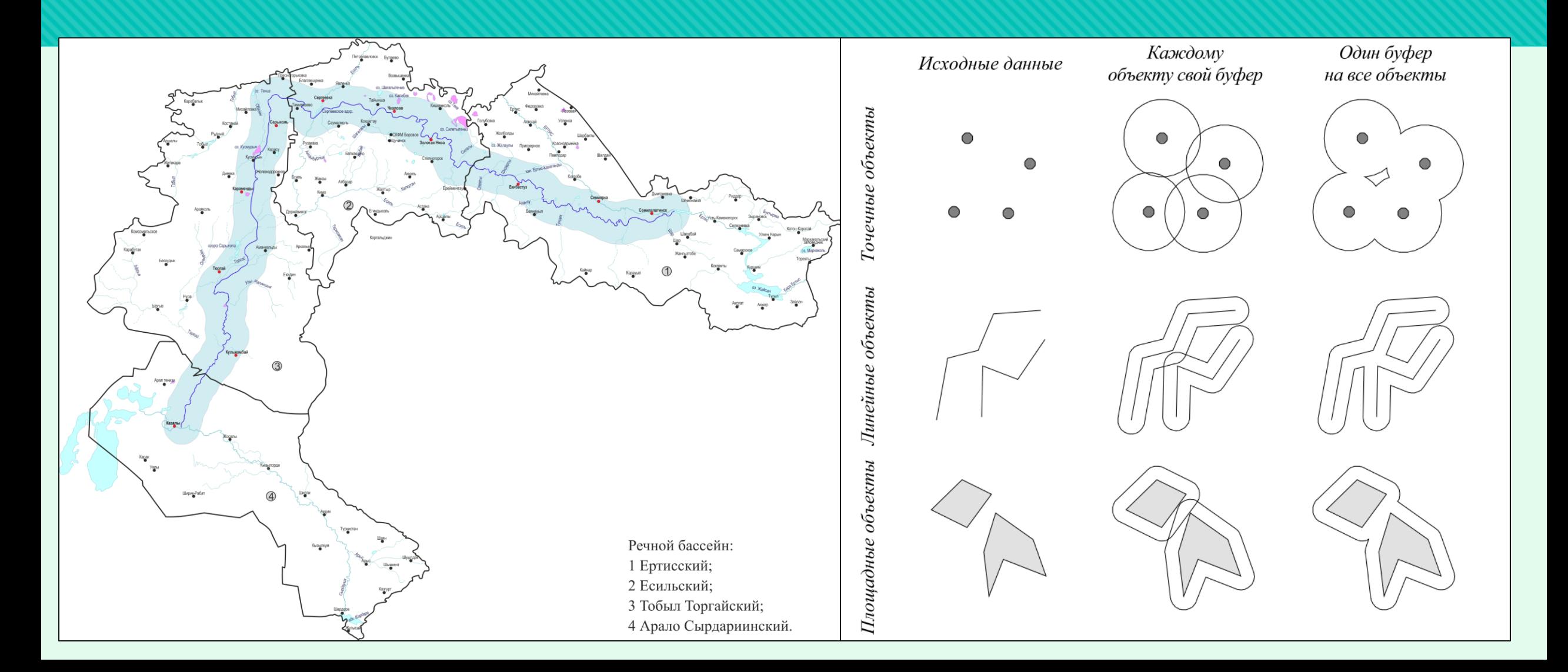

# **Генерализация**

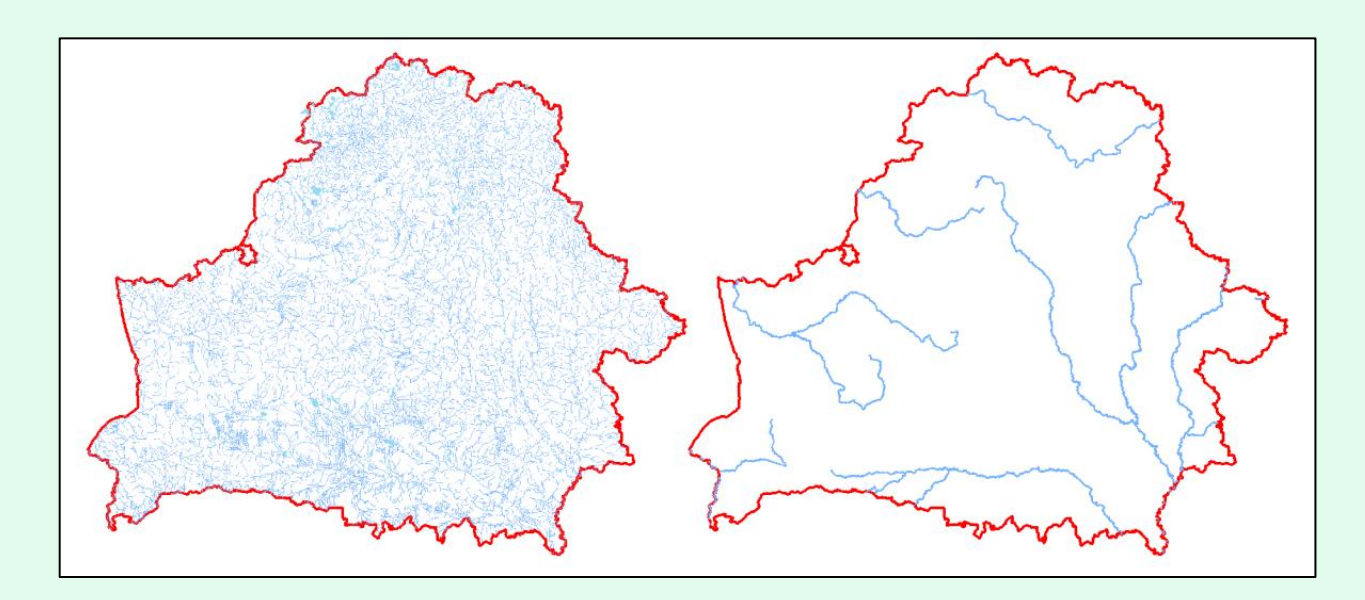

- **Генерализация объектов гидрографии и преве** 1.Обобщение качественных характеристик;
	- 2. Обобщение количественных характеристик;
	- 3. Отбор (исключение) объектов;
	- 4. Обобщение очертаний;
	- 5. Объединение контуров;
	- 6. Смещение элементов изображения;
	- 7. Утрирование или показ объектов с

преувеличением.

# **Оверлейные операции**

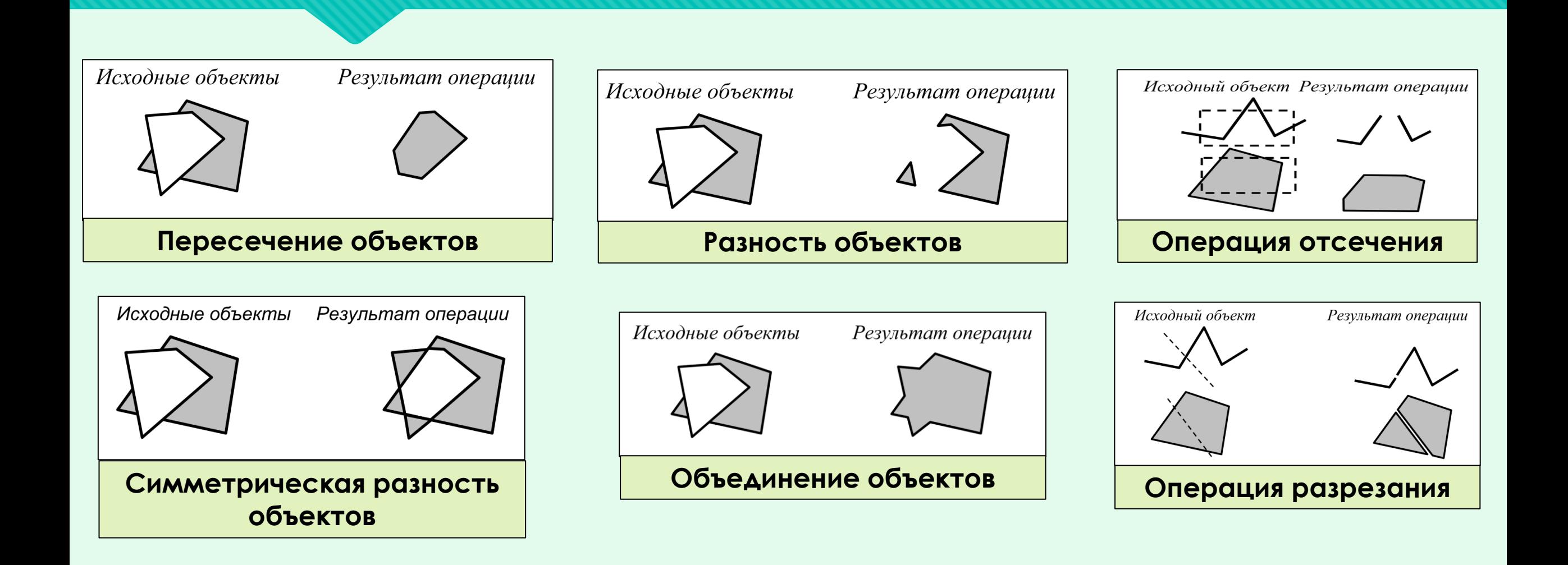

# **Оверлейные операции**

#### Методы наложения полигонов: Вырезание (Clip)

#### Методы наложения полигонов: Пересечение (Intersect)

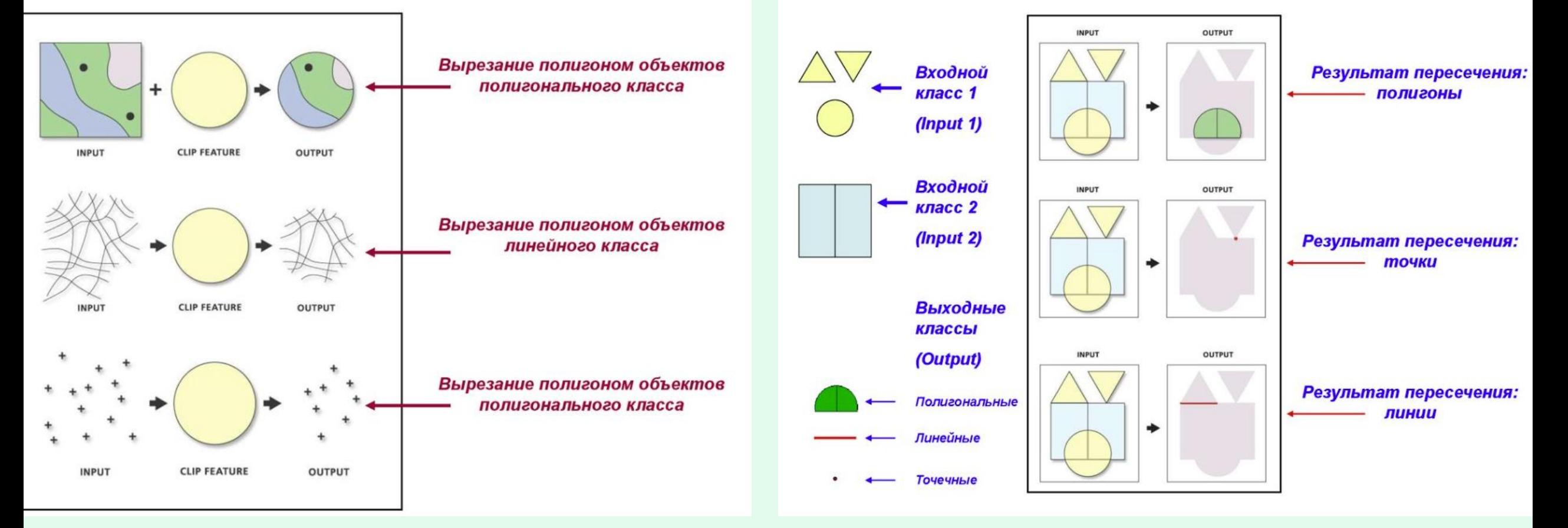

### **Переклассификация и районирование**

- ➢ Интервал вручную;
- ➢ Заданный интервал;
- ➢ Равный интервал;
- ➢ Квантиль;
- ➢ Естественные границы;
- ➢ Геометрический
	- интервал;
- ➢ Среднеквадратичное

### отклонение.

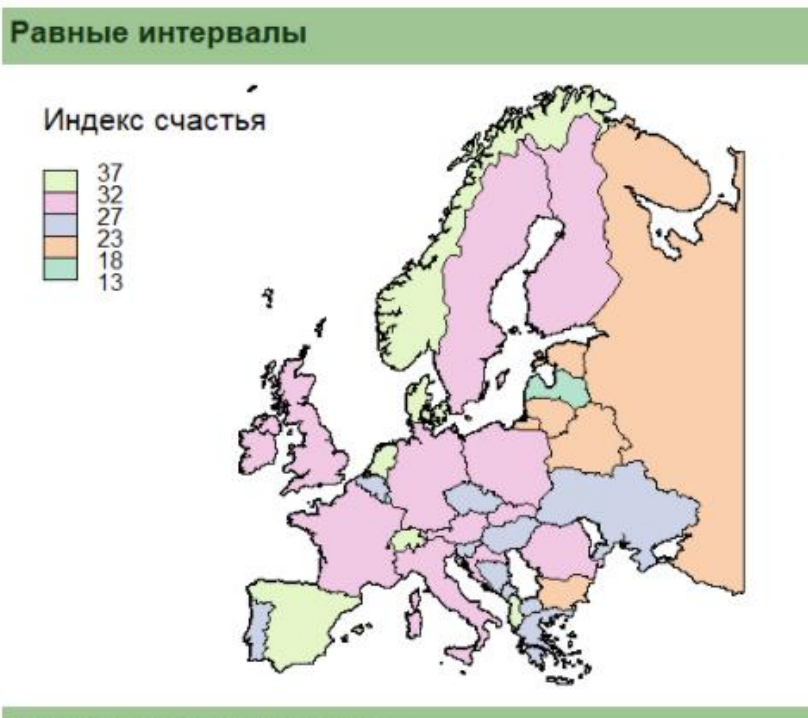

#### Стандартное отклонение

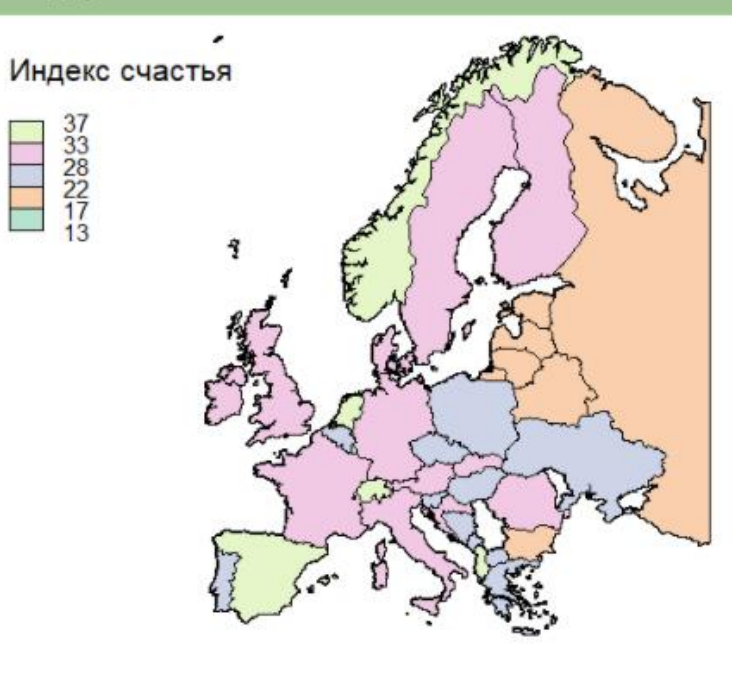

#### Квантили

i de Al

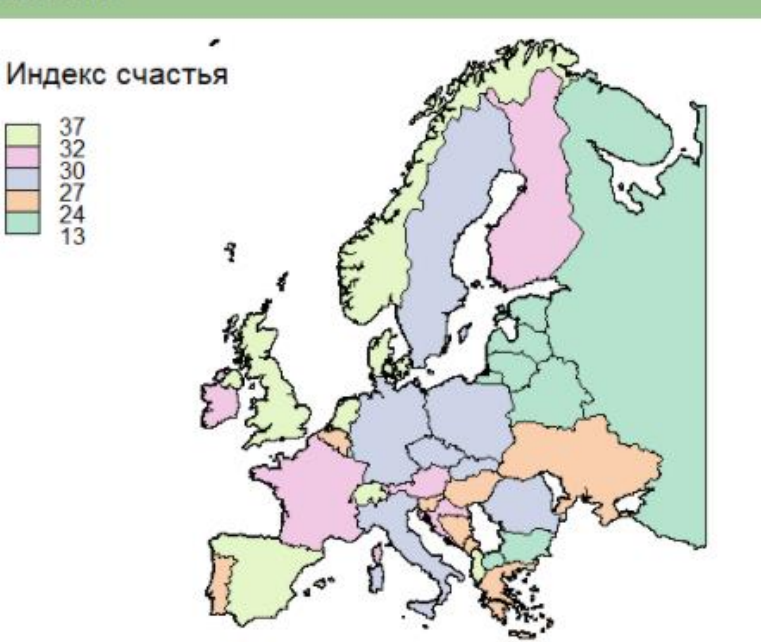

#### Естественные интервалы

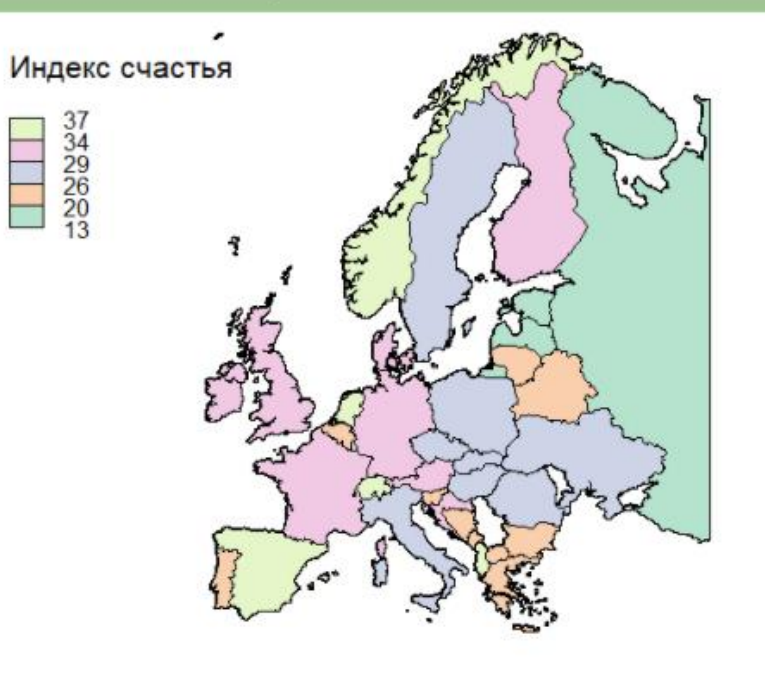

## **Сетевой анализ**

#### служит для определения:

- ✓ ближайшего, наиболее выгодного пути,
- ✓ суммирования значений атрибутов по элементам сети, (определение уровня нагрузки на сеть),
- ✓ размещения центров и распределения ресурсов в сети,
- ✓ поиск пространственной смежности,
- ✓ поиск ближайшего соседа,
- ✓ поиск по адресам (геокодирование).

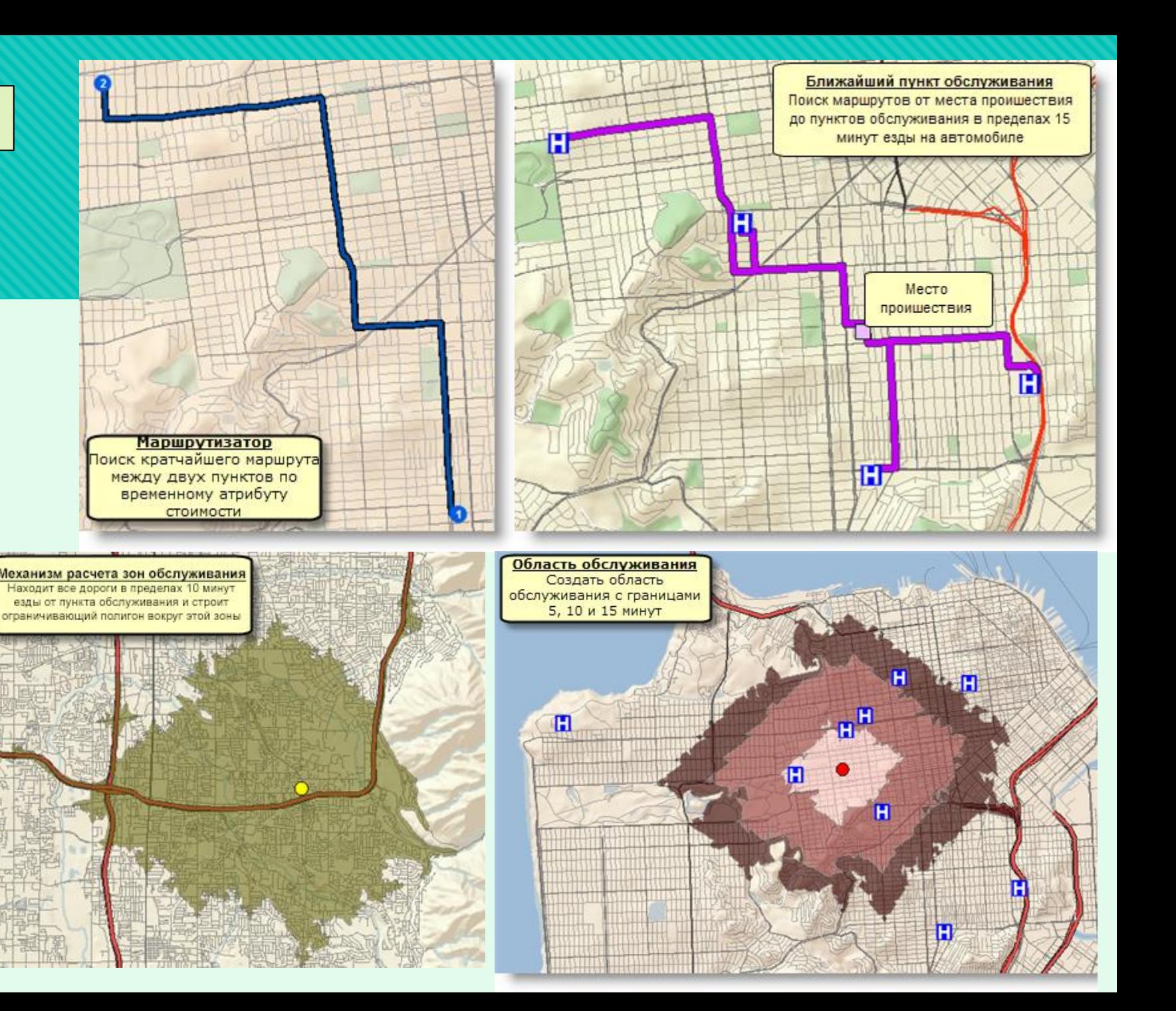

# **Растровый анализ в ГИС**

Используется при обработке растровых грид-слоев с учетом их атрибутов. Наиболее оправдан растровый анализ в ГИС при работе с непрерывными географическими процессами или явлениями, а также с объектами, суммированными по площадям.

# Основные виды растрового анализа в ГИС:

- ➢ интерполяция растра;
- ➢ анализ поверхностей;
- ➢ картирование плотности;
- ➢ картирование расстояний;
- ➢ использование функции

картографической растровой алгебры.

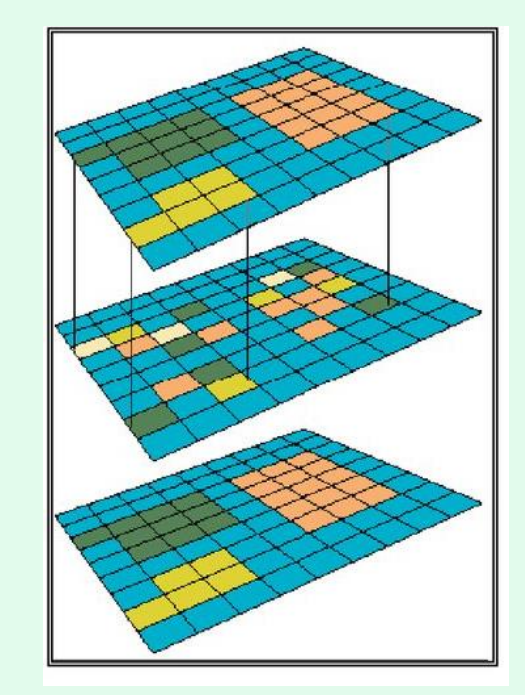

**Методы интерполяции** позволяет вычислить значения для всех ячеек растра по значениям

ограниченного числа точек.

- 1) Исходные данные в точках; 2) Данные интерполированные
- методами:
- а) базисной радиальной функции,
- б) обычный Кригинг,
- в) локальной полиномиальной интерполяции,
- г) обратно взвешенных расстояний.

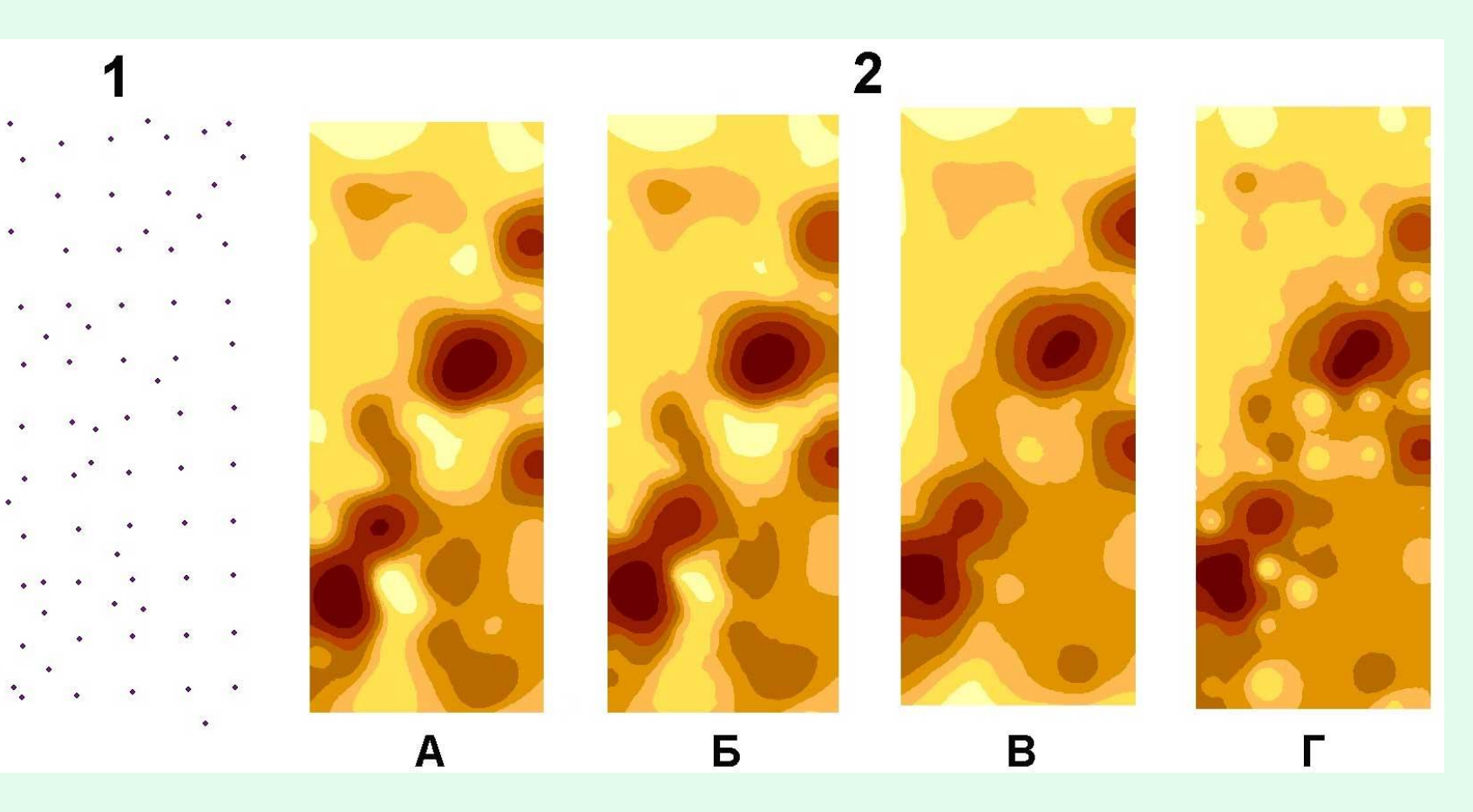

**Анализ поверхностей.** Среди методов можно выделить построение изолиний и расчет морфометрических характеристик рельефа, температур, осадков. По созданной средствами интерполяции грид-поверхности можно сформировать векторный слой изолиний.

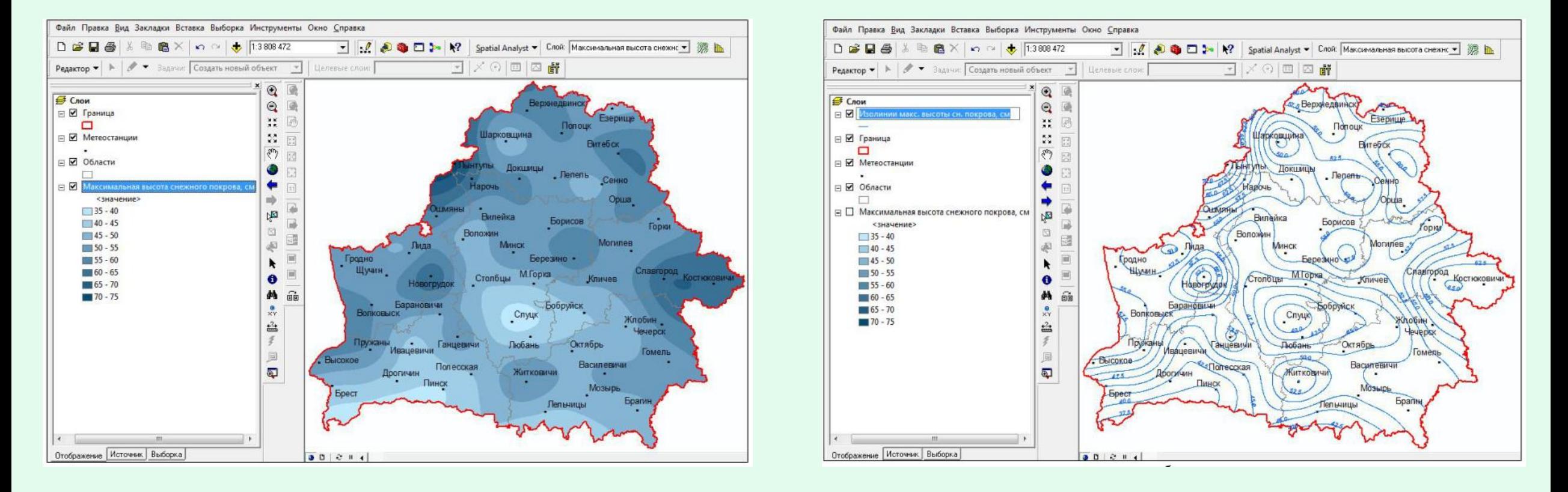

. Пример создания по грид-модели (а) изолиний (б)

## **Картирование расстояний Картирование плотности**

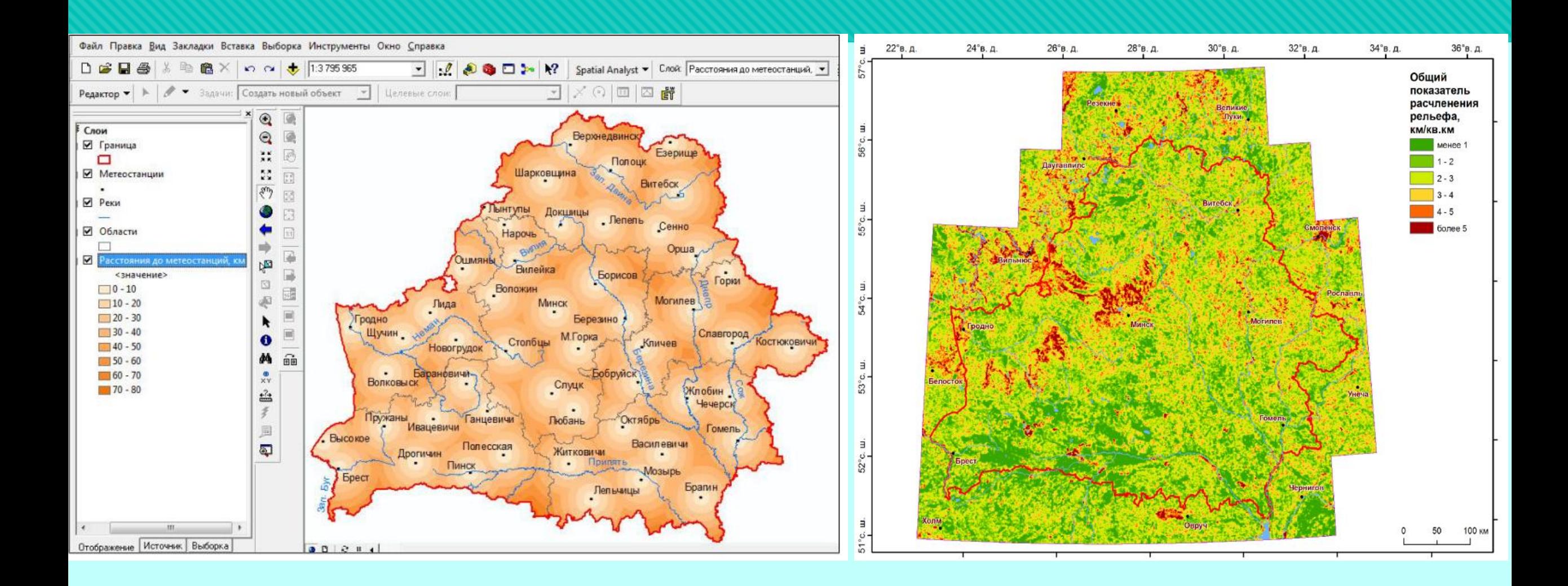

# **ТРЕХМЕРНОЕ ГЕОИНФОРМАЦИОННОЕ МОДЕЛИРОВАНИЕ**

При создании перспективных 3D-сцен необходимо

- ✓ определить положение наблюдателя;
- специальный параметр (z-фактор), который позволяет усиливать изменения отображаемой поверхности по высоте.
- Положение источника освещения (направление освещения и его угол) в сочетании с влиянием z-

фактора определяет моделируемые тени.

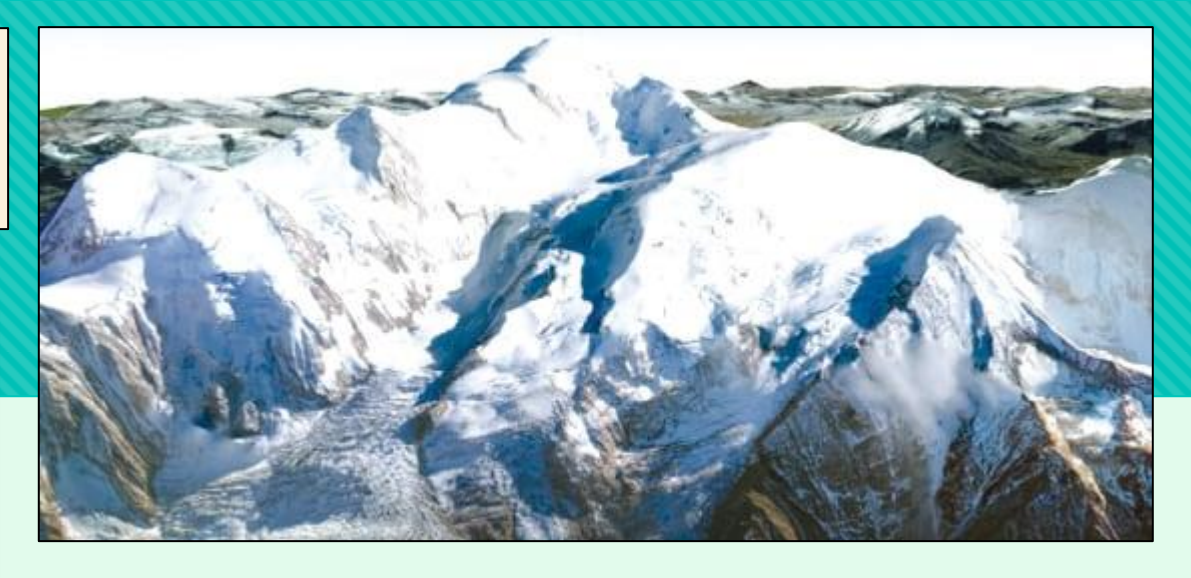

Модель горы Монблан во Французских Альпах, выполненная с применением фото-текстур.

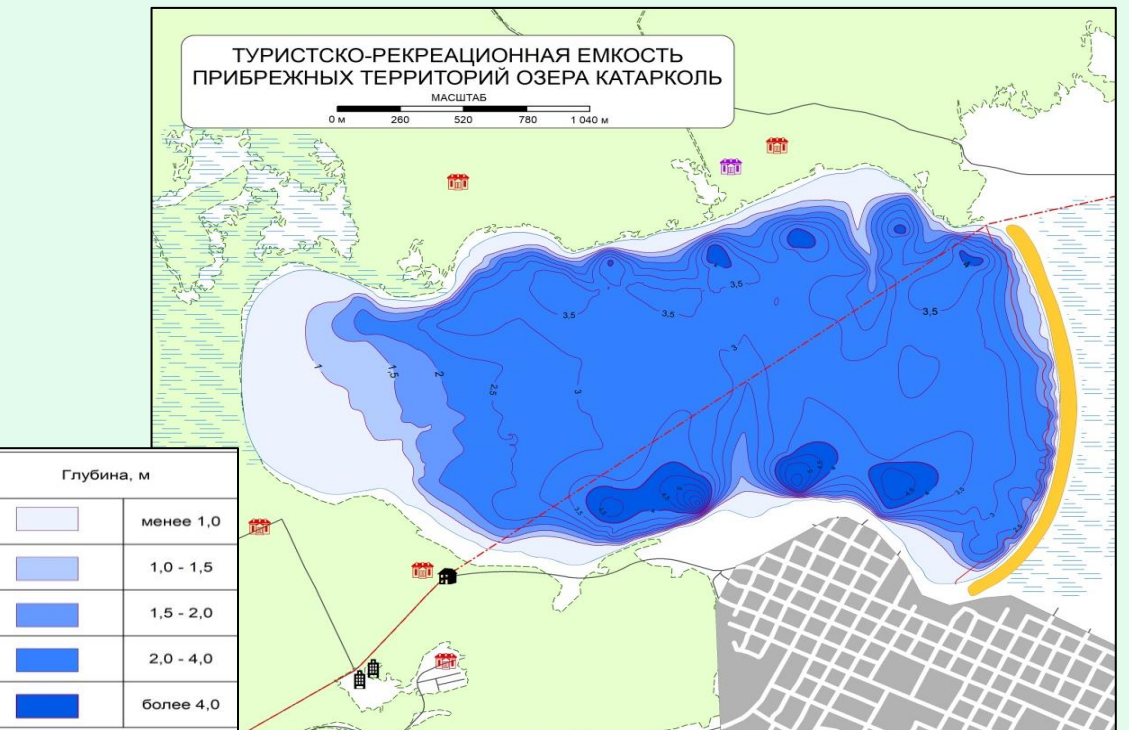

### **Ресурсы**:

- 1) Гурьянова Л. В. Введение в ГИС/ЛВ Гурьянова.-Мн.: БГУ, 2008.-135 с. 2008.
- 2) Жуковская Н. В., Ковалевская О. М. Введение в ГИС: электронный учебно-методический комплекс для специальности: 1-56 02 02 «Геоинформационные системы»(по направлениям)», направления специальности: 1-56 02 02-01 «Геоинформационные системы (земельно-кадастровые)», 1-56 02 02-02 «Геоинформационные системы (специальные)»/БГУ, Фак. географии и геоинформатики, Каф. почвоведения и геоинформационных систем; сост.: НВ Жуковская, ОМ Ковалевская.–Минск: БГУ, 2019.–40 c.: ил., табл.– Библиогр.: с. 39–40. – 2020.
- 3) Жуковский О. И. Геоинформационные системы. 2014. 4) Курлович Д. М. ГИС-анализ и моделирование: курс лекций. – 2016